## **Prototype Modellers Forum 12 November 2017 This form works best in Acrobat Reader Version 8 or later**

## **Registration**

Please complete this form and email a copy together with details of your payment to: **pmfrego@westnet.com.au.** Alternatively, you can post a copy to: PMF 2017 c/o 37 Williamson Road, Mont Albert North VIC, 3129. Registrations will be acknowledged when confirmation of payment is received. Full details, including session times and a map of the venue, will be sent closer to the date of the Forum.

## **Registration Fee**

Before 30 September 2017, registration is \$60.00. From 1 October 2017, registration is \$70.00. Payment by EFT is preferred.

**Note changed VMRS Bank Account. Details: Bendigo Bank. BSB: 633-000 Account Number: 160299509.** Enter your surname and initials in the information field in your bank's payment screen before authorising your payment. Then confirm your payment details by email to the above address.

To pay by cheque or money order, attach it to your completed registration form and post it to the above address. Make cheques payable to Victorian Model Railway Society.

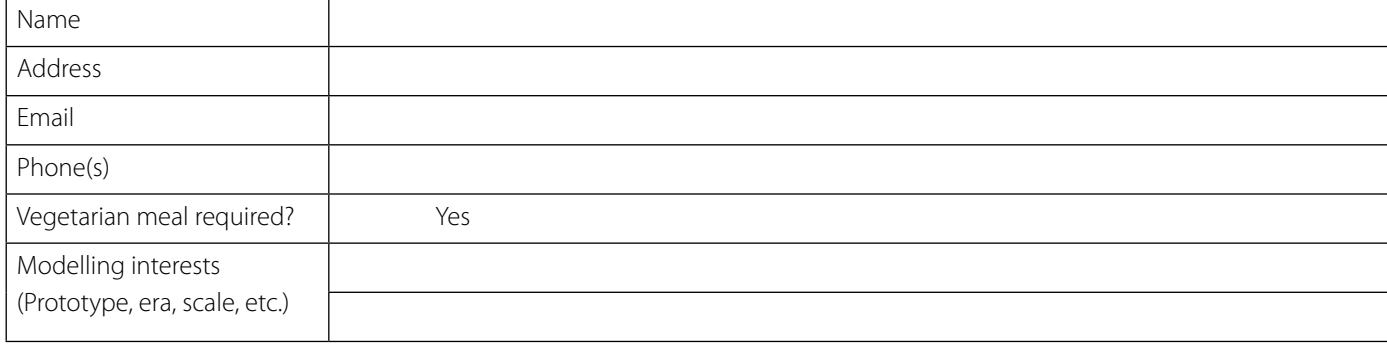

Please indicate your session preferences in order 1 to 9 in the spaces below.

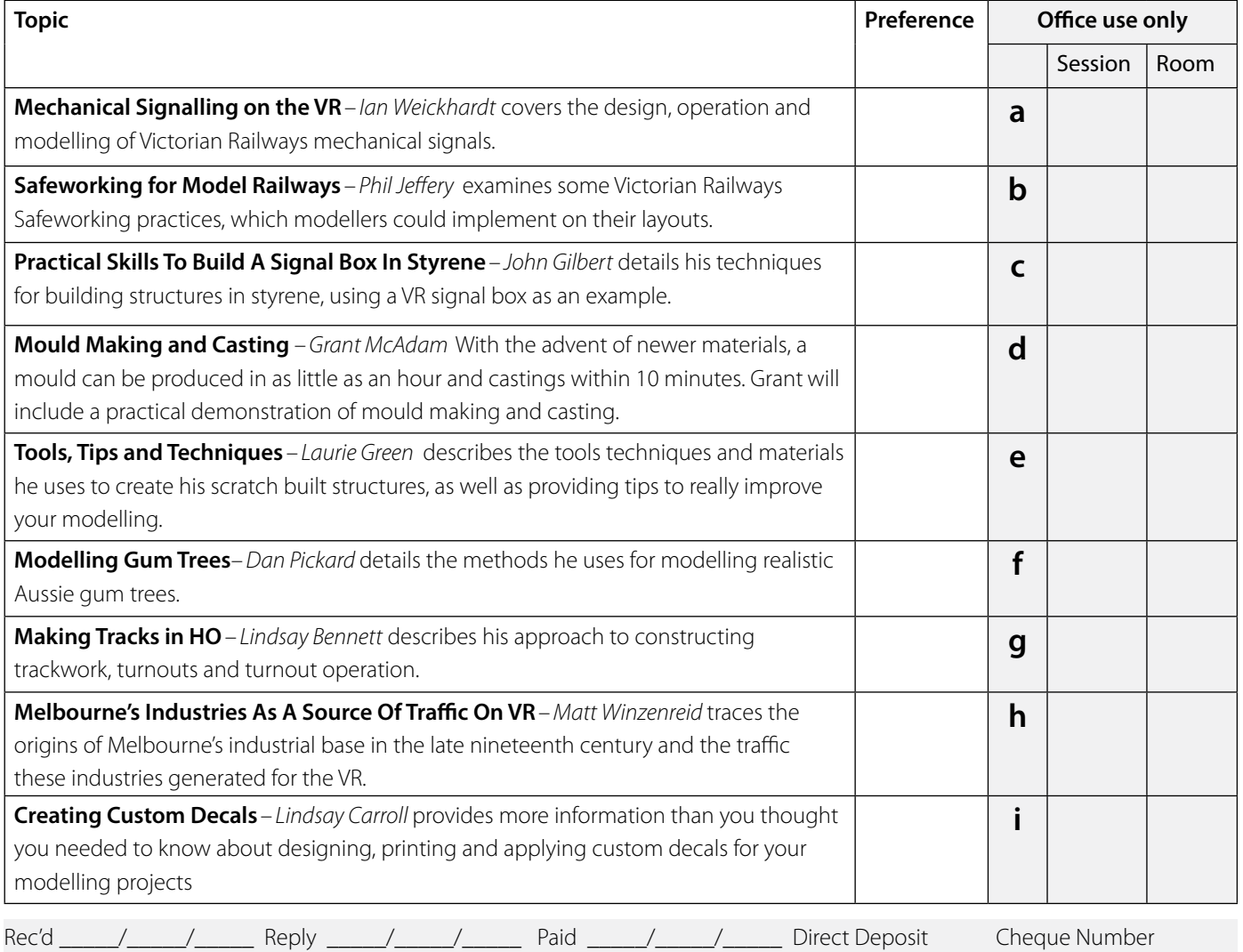

**PMFR**